# ORACLE AKIŞ KONTROL DEYİMLERİ

IF… THEN … ELSE… deyimi

Genel ifadeler

IF koşul THEN Komutlar END IF;

IF koşul THEN Komutlar ELSE Komutlar END IF;

IF koşul THEN Komutlar ELSIF koşul THEN Komutlar ELSIF koşul THEN

 Komutlar ELSE Komutlar END IF;

Örnek

declare

d departman number(3);

```
  d_sicilno char(10):='2053';
```
begin

```
  select departman into d_departman from
personel where sicilno=d sicilno;
```

```
if d departman=5 then
```

```
     dbms_output.put_line ('5 nolu departman');
  else
```

```
      dbms_output.put_line('diğer departman');
  end if;
```
end;

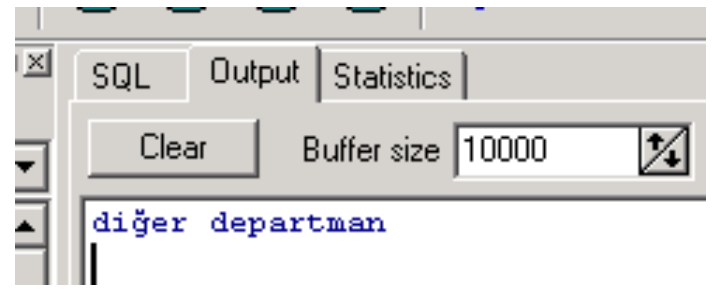

## Örnek : elsif li bir uygulama

## **declare**

```
  d_departman number(3);
```

```
  d_sicilno char(10):='2053';
```
### **begin**

 **select** departman **into** d\_departman **from** personel **where** sicilno=d\_sicilno;

```
if d departman=5 then
        dbms_output.put_line ('5 nolu departman');
   elsif d_departman=10 then
        dbms_output.put_line('10 nolu departman');
   else
         dbms_output.put_line('diğer departman');
   end if;
end;
```

```
FOR DÖNGÜSÜ
Yapısı:
FOR kontrolDeğişkeni IN değer1..değer2
LOOP
```
Komutlar

END LOOP;

Yukarıdaki kodda kontrol değişkeni değeri, değer1 den değer2 ye kadar birer birer sayar.

Oracle döngüsü;

Declare

```
i number(5);
```
begin

FOR i IN 1..5

 LOOP dbms\_output.put\_line(i); END LOOP; end;

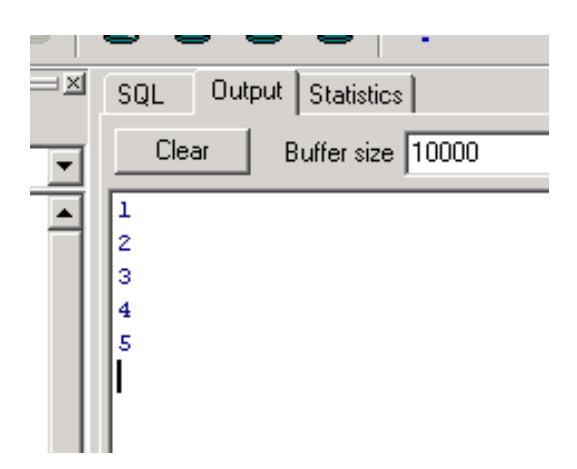

For döngüsünün geriye doğru sayması:

FOR KontrolDeğişkeni IN REVERSE değer1..değer2 LOOP

Komutlar

END LOOP

Yukarıdaki döngü değer2 den değer1'e doğru azalır. Örnek:

Declare

```
i number(5);
begin
  FOR i IN REVERSE 1..5
       LOOP
       dbms_output.put_line(i);
       END LOOP;
end;
```
GOTO deyim:

GOTO deyimi, program içinde tanımlanan bir etikete gitmeyi sağlar (LABEL) etiket <<etiketAdi>> şeklinde tanımlanır.

```
Yapısı
begin
. ….
      <<etiketAdi>>
……
      GOTO etiketAdi
….
end;
bu deyim ile döngüden çıkılabilir.
Örnek:
```

```
declare  
      i number(5);
begin
         for i in 1..10
         loop
                dbms_output.put_line(i);
                if i=5 then
                      goto a;
                end if;
         end loop;
```
 dbms\_output.put\_line('Etiketten önceki satır');  $\langle$  <a $>$  dbms\_output.put\_line('Döngüden çıktık'); end;

Yukarıdaki kodda döngü 1 den 10 kadar dönerken, eğer i değeri 5 olduğunda, programın akışı "a" isimli etiketten sonra ki koddan devam eder.

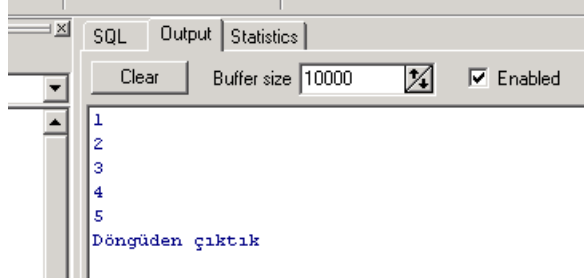

LOOP Deyimi:

Bir döngüdür. Döngüden çıkış EXIT ve GOTO deyimleri ile sağlanabilir.

LOOP

 Komutlar END LOOP;

1den 5'e kadar loop döngüsü ile yazdıralım. declare

i number(5);

#### begin

```
i:=1;   loop
  dbms_output.put_line(i);
        if i=5 then
               exit;
```
 end if;  $i:=i+1;$  end loop; end;

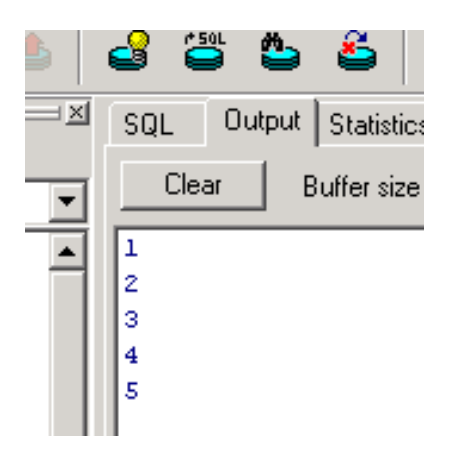

WHILE Döngüsü: Koşul sağlandığı sürece döngü devam eder.

WHILE koşul loop Komutlar end loop;

KAYIT VERİTİPİ:

PL/SQL de, normal veri tiplerinin haricinde, bir tablonun veya viewin bir kaydını temsil eden kayıt veri tipi vardır. Tablonun yada viewin kolon isimleri, bu veri tipinin de kolonlarıdır.

Tanımlama

değişkenAdi tabloAdi%ROWTYPE;

şeklindedir.

Herhangi bir tablonun bir kaydındaki değer, bu değişkene atanabilir.

Soru:

2053 nolu personelin tüm bilgilerini p per isimli değişkene aktarınız. Bu değişkendeki personel adını ve soyadını yazdırınız.

Çözüm:

declare

p\_per personel%rowtype;

begin

```
select * into p_per from personel where sicilno='2053';
```

```
  dbms_output.put_line(p_per.ad || ' ' || p_per.soyad);
end;
```